# Architecting Successful Integrations with Force.com

Developers

Wayne Abbott: salesforce.com

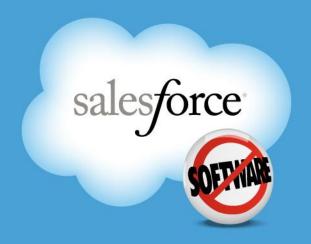

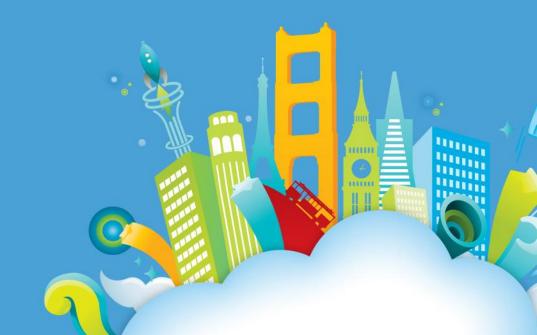

## Safe Harbor

Safe harbor statement under the Private Securities Litigation Reform Act of 1995: This presentation may contain forward-looking statements that involve risks, uncertainties, and assumptions. If any such uncertainties materialize or if any of the assumptions proves incorrect, the results of salesforce.com, inc. could differ materially from the results expressed or implied by the forward-looking statements we make. All statements other than statements of historical fact could be deemed forward-looking, including any projections of subscriber growth, earnings, revenues, or other financial items and any statements regarding strategies or plans of management for future operations, statements of belief, any statements concerning new, planned, or upgraded services or technology developments and customer contracts or use of our services.

The risks and uncertainties referred to above include – but are not limited to – risks associated with developing and delivering new functionality for our service, our new business model, our past operating losses, possible fluctuations in our operating results and rate of growth, interruptions or delays in our Web hosting, breach of our security measures, the outcome of intellectual property and other litigation, risks associated with possible mergers and acquisitions, the immature market in which we operate, our relatively limited operating history, our ability to expand, retain, and motivate our employees and manage our growth, new releases of our service and successful customer deployment, our limited history reselling non-salesforce.com products, and utilization and selling to larger enterprise customers. Further information on potential factors that could affect the financial results of salesforce.com, inc. is included in our annual report on Form 10-K for the most recent fiscal year ended January 31, 2010. This documents and others are available on the SEC Filings section of the Investor Information section of our Web site.

Any unreleased services or features referenced in this or other press releases or public statements are not currently available and may not be delivered on time or at all. Customers who purchase our services should make the purchase decisions based upon features that are currently available. Salesforce.com, inc. assumes no obligation and does not intend to update these forward-looking statements.

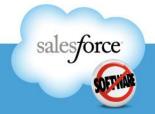

## **Agenda**

- Integration Basics
- User Interface Integration
- Business Logic Integration
- Data Integration
- Integration between Force.com Orgs
- The Community
- Resources

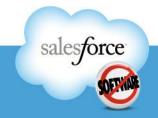

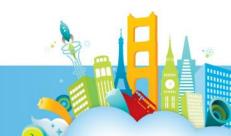

# Welcome to Cloud<sub>2</sub>

Sales Cloud<sub>2</sub>

Service Cloud<sub>2</sub>

chatter **Collaboration Cloud** 

force.com
Custom Cloud2

chatter

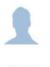

Profiles

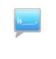

Status Updates

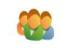

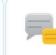

Feeds

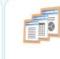

Content Sharing

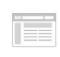

App Updates

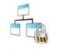

Security & Sharing

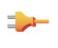

Chatter API

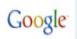

facebook twitter

-orce.com development

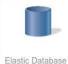

Elastic Database & Stored Procedures

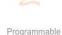

User Interface

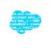

Programmable Cloud Logic

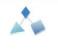

Visual Process Manager

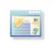

Real-time Websites

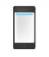

Real-time Mobile Deployment

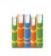

Content Library

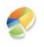

Real-time Analytics

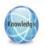

Integrated Knowledge

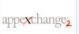

800+ Integrated Apps

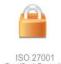

Certified Security

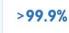

Proven Reliability

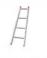

Proven. Real-time

<300ms

Real-time Query Optimizer

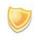

Real-time Transparent

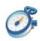

5 Minute

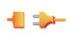

Proven, Real-time Integration

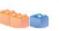

Real-time Sandbox Environment

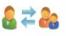

Salesforce to Salesforce

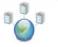

3 Global Data Centers & Disaster Recovery

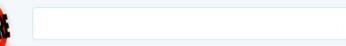

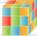

Multitenant Kernel

# **Integration Basics**

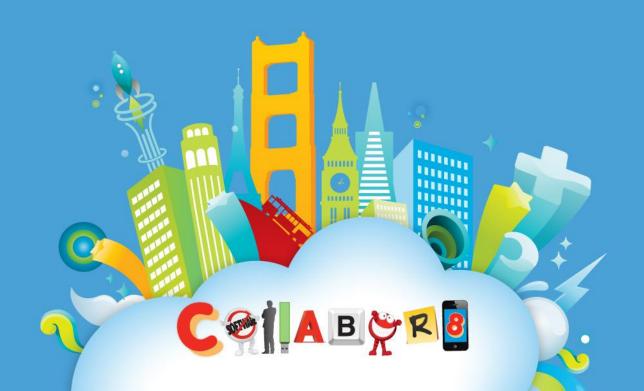

## Integration Built In, Not Bolted On

200+ Million

API calls per day

> 50% of traffic: API integration transactions

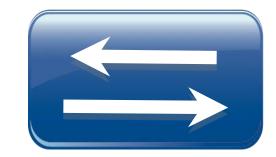

SOAP Web Services API

Rest API New!

Interoperability with Leading Cloud Platforms

Back-end and Desktop Integration

Consume and Publish web services

Over 40 Certified Integration Middleware Partners

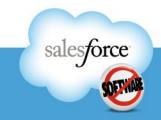

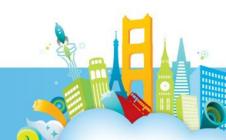

### The Force.com Web Services API

#### The Foundation for Integrations with salesforce.com

- The Force.com Web Services API securely exposes data to other systems
  - Standard Salesforce objects
  - Custom objects
- The Force.com Web Services API is secure
  - Supports Secure Sockets Layer (SSL) protocol SSLv3
  - Username/Password Credential Authentication
  - Support for token authorization mechanisms
- All integrations are upgraded with zero customer effort

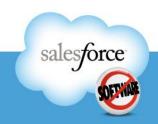

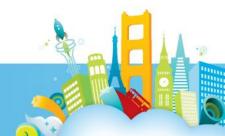

### **Sub APIS**

#### **Specialized Areas**

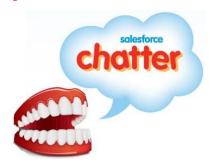

Chatter API

#### Content API

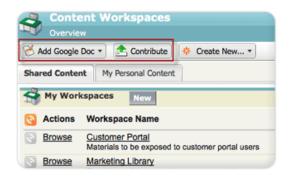

#### Metadata API

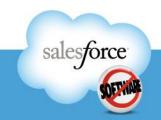

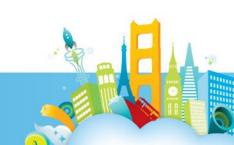

### **Bulk API**

#### Turn on the fire hose

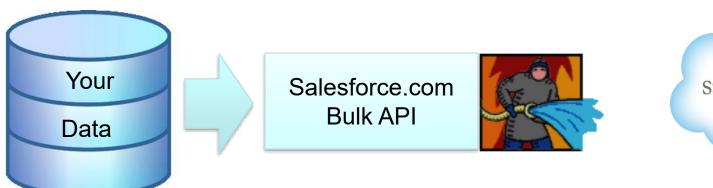

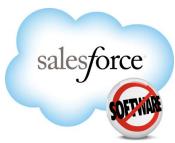

- Asynchronous
- No client-side batching
- Can be set up to run in batch mode

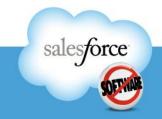

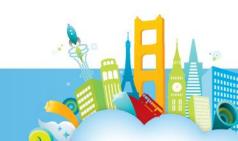

### The Force.com REST API

#### In Developer Preview

- Ubiquitous Access
- Standards-Based Security
- Same Data Model as the Soap-based Web Services API

```
public class DemoREST extends HttpServlet {
027
        private static final long serialVersionUID = 11;
028
        private static final String ACCESS_TOKEN = "ACCESS_TOKEN";
029
030
        private static final String INSTANCE URL = "INSTANCE URL";
031
032
         private void showAccounts(String instanceUrl, String accessToken.
                 PrintWriter writer) throws ServletException, IOException {
Ø33
034
             HttpClient httpclient = new HttpClient();
            GetMethod get = new GetMethod(instanceUrl
035
                     + "/services/data/v20.0/query");
036
037
038
             // set the token in the header
             get.setRequestHeader("Authorization", "OAuth " + accessToken);
039
040
041
             // set the SOOL as a query param
042
             NameValuePair[] params = new NameValuePair[1]:
043
044
             params[0] = new NameValuePair("q",
045
                     "SELECT Name, Id from Account LIMIT 100");
046
             get.setQueryString(params);
```

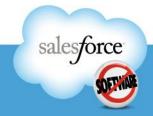

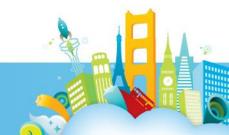

## **WSDL Flavors**

#### **Enterprise WSDL**

- Specific to your Salesforce org
- Strongly typed
- Contains objects specific to your Salesforce org

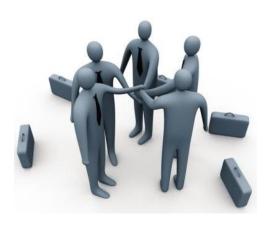

#### **Partner WSDL**

- Generic, can be used against any org
- Meta-data driven and dynamic
- Programmer must use introspection

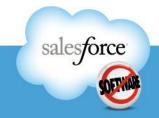

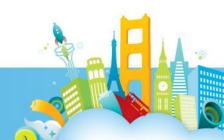

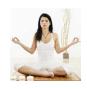

# **WSDL** Wisdom

#### Use the Partner WSDL Whenever You Can

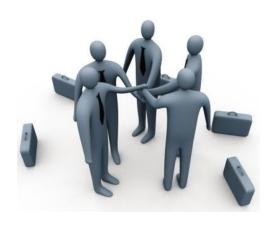

Why?

- With the Enterprise WSDL, if you change your objects, you must pull the WSDL down again and reconsume it
- Import limitations of some WSDL2xxx tools

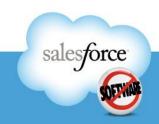

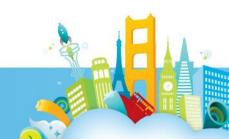

# **UI** Integration

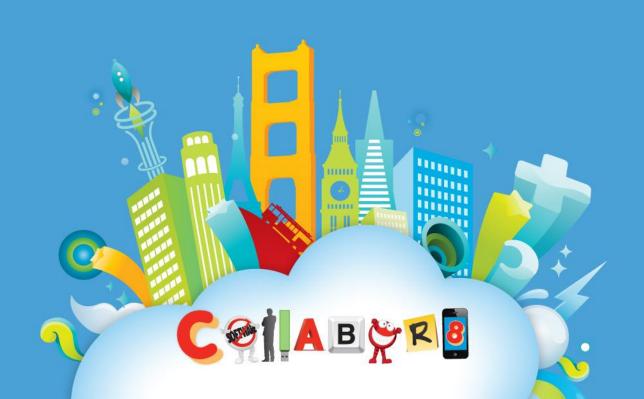

## Visualforce/Mash-ups

#### **Overview**

- Visualforce lets you build and host your own custom web pages inside Salesforce
- Visualforce enables you to build Mash-ups\*

\* *Mash-up* (web application hybrid), a website or web application that combines content from more than one source (Source: Wikipedia.com)

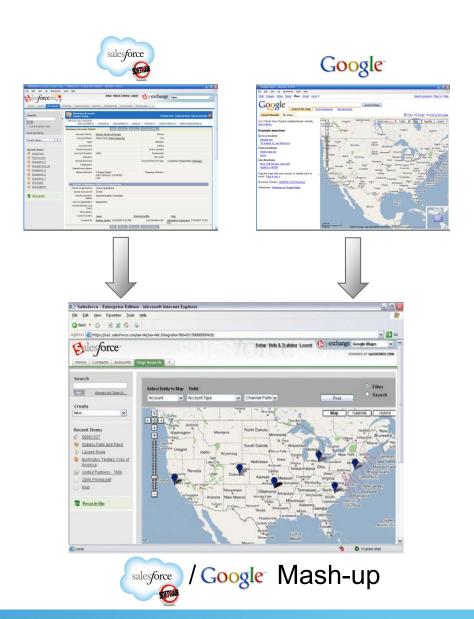

## Visualforce/Mash-ups

#### **Overview**

- Visualforce enables you to build Business Mash-ups, e.g. exposing back office data like
  - Order History
  - Pending Invoices
  - Payment History

along with Account Data in Salesforce

VisualForce page

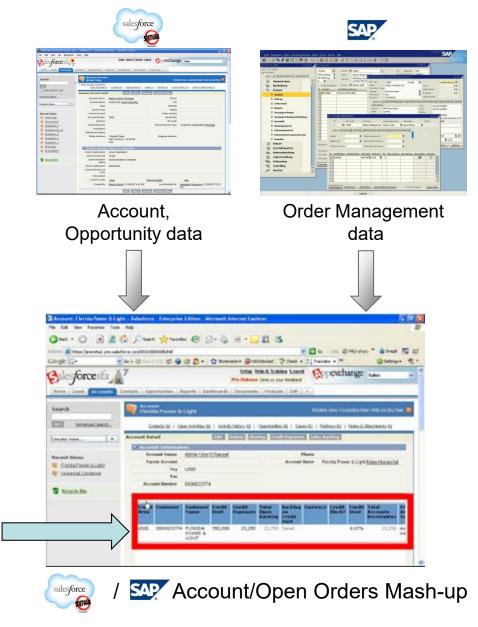

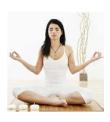

## **Mashup Wisdom**

 In many cases a Custom Link to a VisualForce page will be better

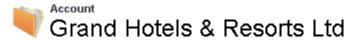

| Contacts [2]   C | Opportunities [5]   Cases [4]   Open Activities [ |
|------------------|---------------------------------------------------|
| Account Detail   | Edit Delete                                       |
| Account Owner    | Test User [Change]                                |
| Account Name     | Grand Hotels & Resorts Ltd [View Hierarch         |
| Parent Account   |                                                   |
| Account Number   | CD439877                                          |
| Account Site     |                                                   |
| Туре             | Customer - Direct                                 |
| Industry         | Hospitality                                       |
| Annual Revenue   | \$500,000,000                                     |
| Custom Link      | Show Map                                          |
|                  |                                                   |

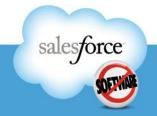

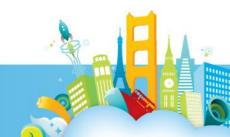

# **Business Logic Integration**

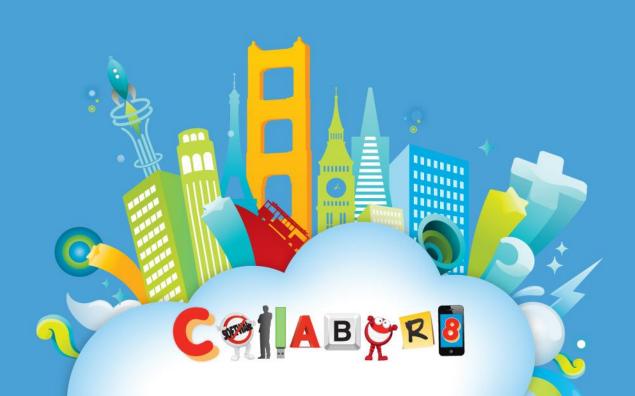

## **Apex Web Services**

Publishing Salesforce logic as an external web service

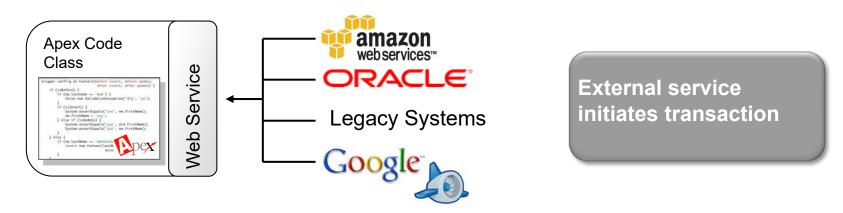

- An Apex Code Class can be exposed as a Web Service by annotating the methods of the class are annotated as a "webService"
- The webService Apex Code Class becomes an Apex Web Service that can be invoked by any external or internal application

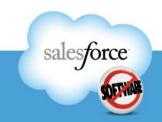

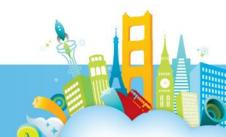

## **Email2Apex**

#### **Pretty Simple**

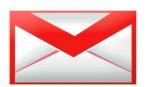

**Apex Email Services** 

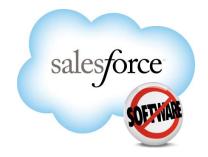

| Email Service Information        |             |   |
|----------------------------------|-------------|---|
| Email Service Name               | Email Leads |   |
| Apex Class                       | myHandler ( | 3 |
| Accept Attachments               | All         | ~ |
| Advanced Email Security Settings |             |   |
| Accept Email From                |             |   |

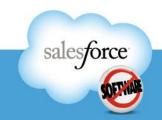

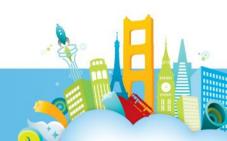

#### Force.com Callouts

Calling out to logic and data in external services

Oracle ORACLE" Web Service Legacy Legacy Systems Web Apex class or trigger Apex Service Web Service initiates the callout Amazon Client Web Service Google Web Service

- Force.com Callouts is a powerful capability of the Apex programming language.
- With Force.com Callouts, developers can leverage Web services from anywhere, and build them into their cloud applications.

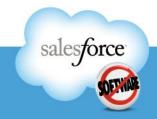

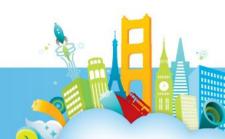

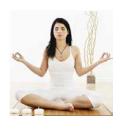

## Callout Wisdom: Use 2-Way SSL

Securing Your Web Services

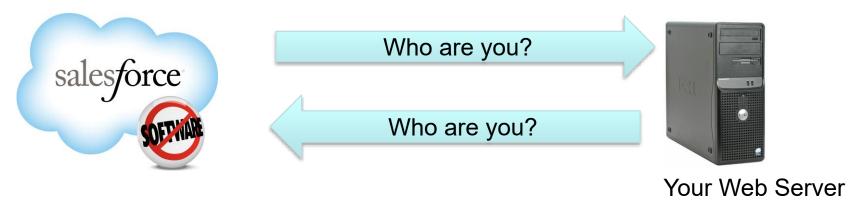

- Ensure the identities of both sides of the web service
- Provides transport layer encryption

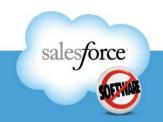

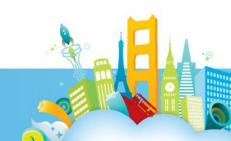

# Outbound Messaging Overview

 Outbound Messaging enables real-time integration by sending Outbound Messages from Salesforce to any Web Service endpoint exposed on the Internet based on triggered Workflow Rules.

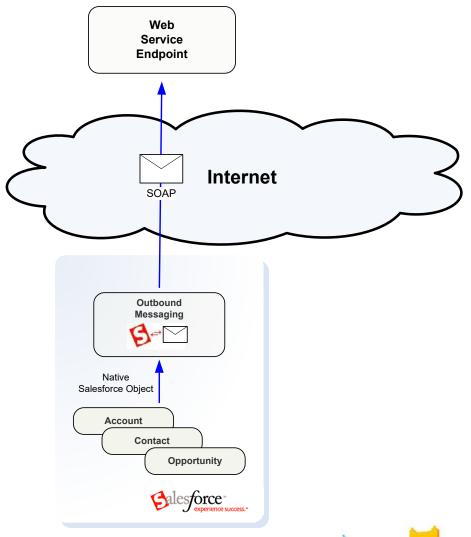

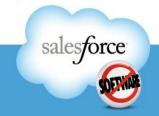

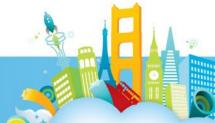

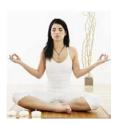

## **Outbound Integration Wisdom**

#### **Outbound Messaging**

- Simple
- Uses Clicks Not Code
- Easy to Import WSDL
- Salesforce certificate for sender verification

#### **Apex Callouts**

- More complex
- Code intensive
- Use your existing web services
- Can secure with 2-way SSL

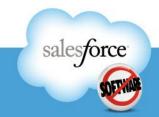

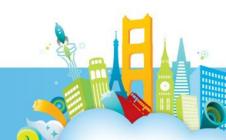

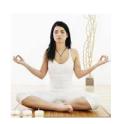

## **Integration Wisdom: Transaction History**

For real-time integration, use a transaction history store

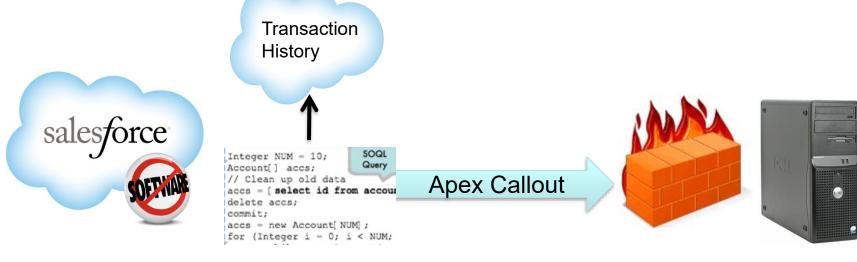

Your end point

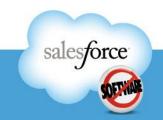

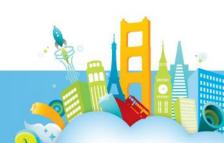

# **Data Integration**

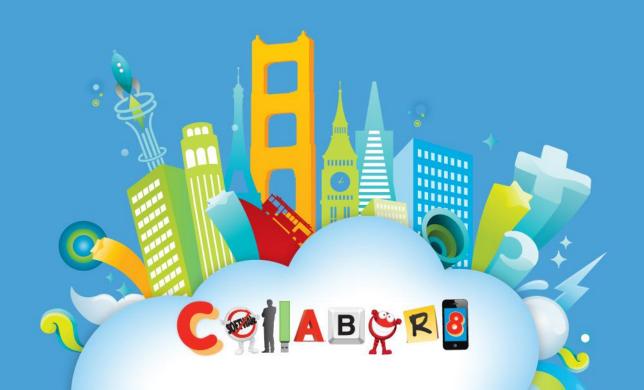

## **Data Integration In the Cloud**

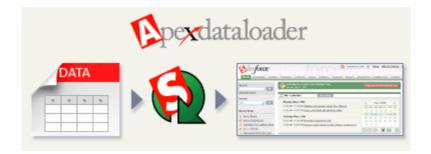

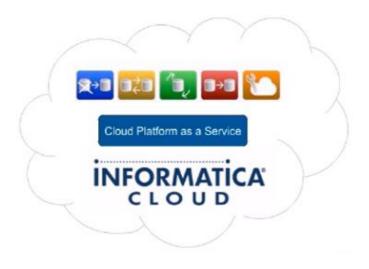

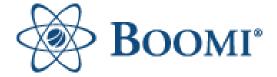

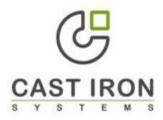

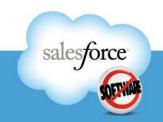

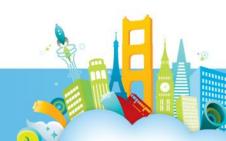

## **Apex Data Loader**

#### **Tried and true**

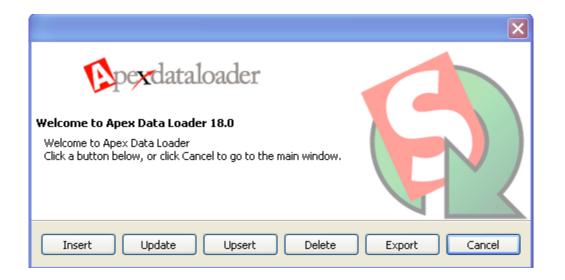

- Free
- Fully-supported by salesforce.com
- Can be set-up to run in batch mode

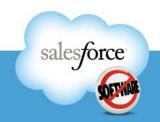

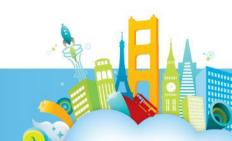

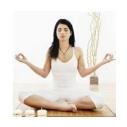

# Data Wisdom: Informatica Data Loader Because You Can't Get Cheaper Than Free

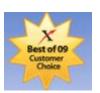

| 📑 Source: Contact.csv |                      |   |  |  |
|-----------------------|----------------------|---|--|--|
| Edit Types            |                      |   |  |  |
| Status                | Name                 |   |  |  |
| <b>√</b> 🖫            | ACCOUNT_EXTERNAL_IDC | ^ |  |  |
| <b>√</b> 🖫            | ASSISTANTNAME        |   |  |  |
| <b>√</b> 🖫            | ASSISTANTPHONE       |   |  |  |
| <b>✓</b> 🖫            | BIRTHDATE            |   |  |  |

| 🔇 Target: Contact |                                    |                 |                      |  |  |  |
|-------------------|------------------------------------|-----------------|----------------------|--|--|--|
| Clear M           | Mapping Automatch Validate Mapping | Related Objects |                      |  |  |  |
| Status            | Name                               | Actions         | Expression/Lookup    |  |  |  |
| <b>√</b> 🖫        | AccountId                          | <i>₽</i> 📮 🔲    | ACCOUNT_EXTERNAL_IDC |  |  |  |
| <b>✓</b> 🖫        | AssistantName                      | <i>₽</i> 📮 🔲    | ASSISTANTNAME        |  |  |  |
| <b>✓</b> 🖫        | AssistantPhone                     | <i>₽</i> 📮 🔲    | ASSISTANTPHONE       |  |  |  |
| <b>✓</b> 🖼        | Birthdate                          | <i>₽</i> 🕮 🗖    | BIRTHDATE            |  |  |  |

- Free
- Fully Graphical
- Built-in Scheduler
- GUI Embedded Salesforce.com
- Scales Up at Low Cost

http://sites.force.com/appexchange/listingDetail?listingId=a0N300000016cUTEAY

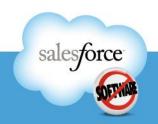

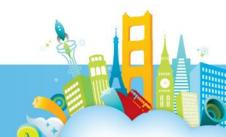

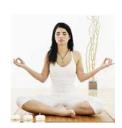

## **Data Integration Wisdom – Staging Data**

For on-premise integration, use a staging database

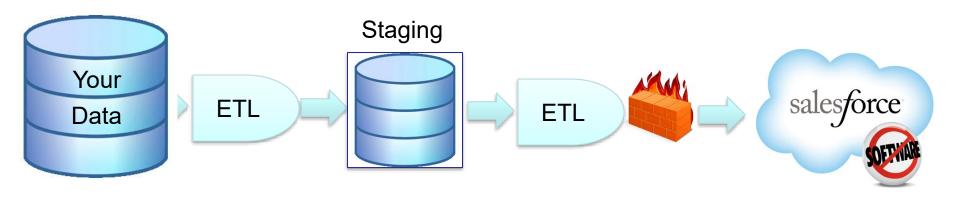

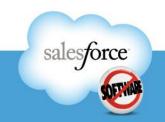

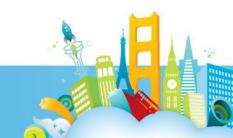

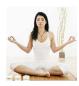

## Integration Wisdom: Why Build It Yourself?

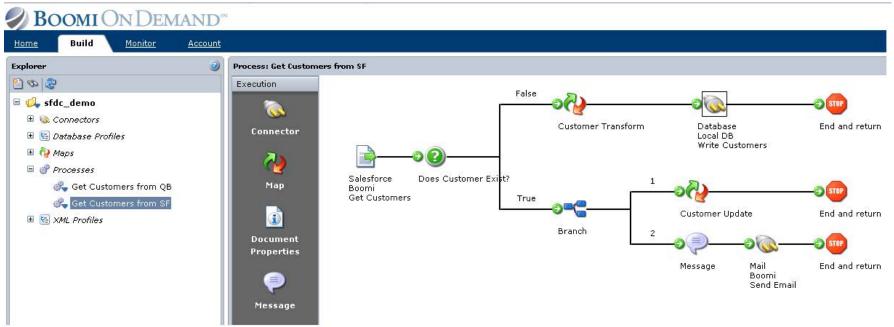

- AppExchange Partners have already built it
- Built-in Connectors
- Support for Complex Orchestrations

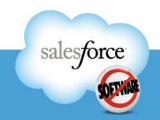

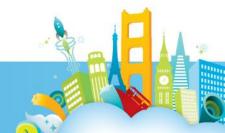

## Integration Between Force.com orgs

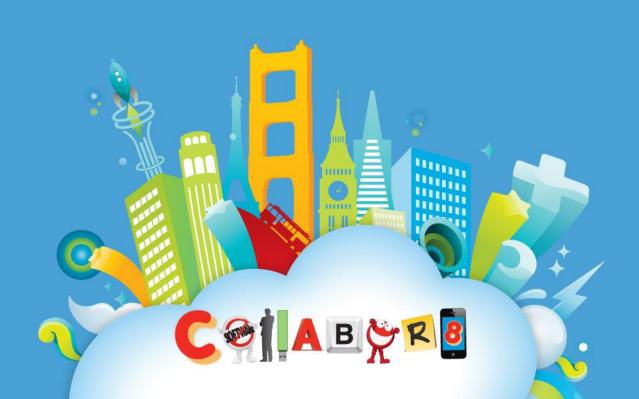

#### salesforce-to-salesforce

Keeping it in the family

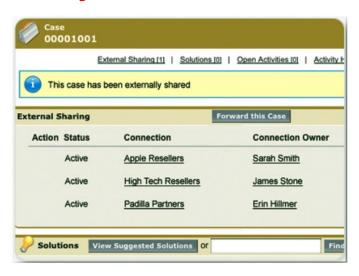

- Easily integrate your data between orgs
- Uses a publish/subscribe mechanism
- Can use workflow, assignment rules, and reports to monitor

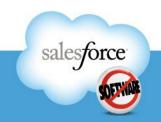

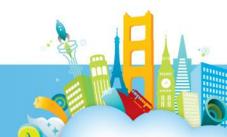

# **The Community**

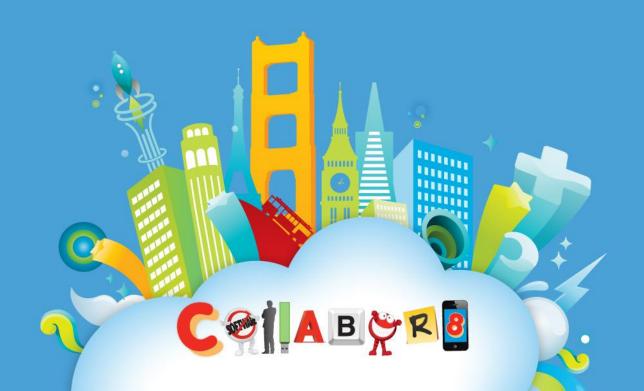

## **The Cloud Community**

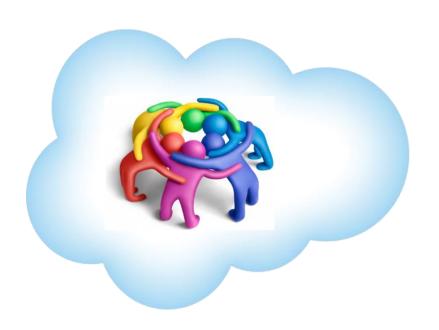

- Don't Go It Alone
- Partner with Us
- Partner with Our Partners
- Use salesforce.com Expert Services
- Use the Developer Boards

http://www.salesforce.com/services-training/professional-services/expert-services/http://boards.developerforce.com/sforce/?category.id=developers

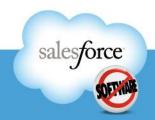

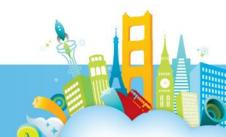

## Resources

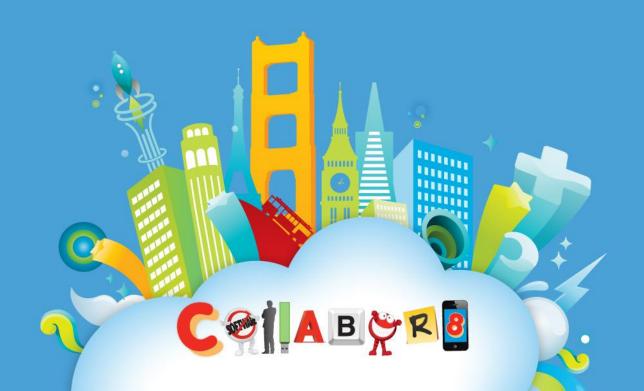

## **Next Steps: Resources**

- Integration Developers:
   <a href="http://wiki.developerforce.com/index.php/Web\_Services">http://wiki.developerforce.com/index.php/Web\_Services</a>
   API#Integration
- Integration Recipes:
   <a href="http://developer.force.com/cookbook/category/integratio">http://developer.force.com/cookbook/category/integratio</a>
   n/recent
- Integration on the AppExchange:
   <a href="http://sites.force.com/appexchange/results?type=Apps&filter=a0L3000001Qp7TEAS&sort=6">http://sites.force.com/appexchange/results?type=Apps&filter=a0L30000001Qp7TEAS&sort=6</a>

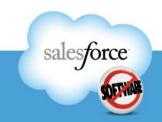

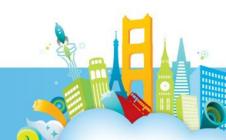

## **Question and Answer**

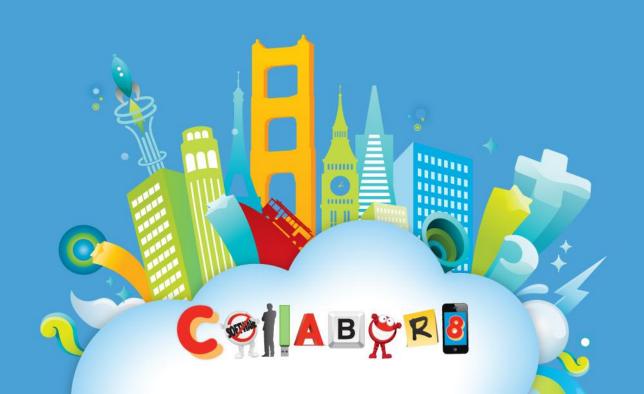

# Architecting Successful Integrations on Force.com

Wayne Abbott
Global Technology Services
salesforce.com

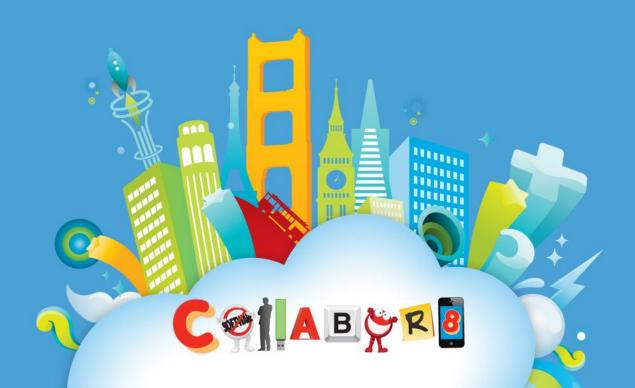

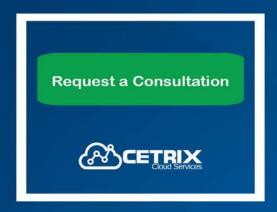

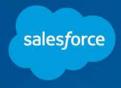

THE CUSTOMER SUCCESS PLATFORM